Приложение 1 к Приказу по МКОУ СОШ с.Преображенка от 09 ноября 2018 года № 48

**«Утверждаю»**

Директор школы Е.О.Лищинская

### **Инструкция по организации парольной защиты**

#### **1.Общие положения**

Настоящая инструкция устанавливает основные правила введения парольной защиты информационной системы персональных данных в МКОУ СОШ с.Преображенка Катангского района Иркутской области «(далее- Учреждение). Инструкция регламентирует организационно- техническое обеспечение генерации, смены и прекращения действия паролей в информационной системе персональных данных, а также контроль за действиями пользователей системы при работе с паролями. Настоящая инструкция оперирует следующими основными понятиями:

**Идентификация –** присвоение субъектам и объектам доступа идентификатора и (или) сравнение предъявляемого идентификатора с перечнем присвоенных идентификаторов.

**ИСПДн** –информационная система персональных данных.

**Компрометация** – факт доступа постороннего лица к защищаемой информации, а также подозрение на него.

**Объект доступа** – единица информационного ресурса автоматизированной системы, доступ к которой регламентируется правилами разграничения доступа.

**Пароль** – уникальный признак субъекта доступа, который является его (субъекта) доступом.

**Правила доступа** – совокупность правил, регламентирующих права доступа субъектов доступа к объектам доступа.

**Субъект доступа** – лицо или процесс действия которого регламентируется правилами разграничения доступа.

**Несанкционированный доступ** – доступ к информации, нарушающий правила разграничения доступа с использованием штатных средств, предоставляемыми средствами вычислительной техники или административной службы.

### **2.Правила генерации паролей**

2.1.Персональные пароли должны генерироваться специальными программными средствами административной службы.

Длина пароля должна быть не менее 8 символов.

В составе пароля должны присутствовать буквы в верхнем и нижнем регистрах, цифра и специальные символы

2.2.Пароль не должен включать в себя:

\*легко вычисляемые сочетания символов;

\*клавиатурные последовательности символов и знаков;

\*общепринятые сокращения;

\*аббревиатуры;

\*номера телефонов, автомобилей;

\*прочие сочетания букв и знаков, ассоциируемые с пользователем;

\*при смене пароля новое сочетание символов должно отличаться от предыдущего не менее чем на 2 символа.

2.3.Допускается использование единого пароля для доступа субъекта доступа к различным информационным ресурсам одной ИСПДн объекта образования.

### **3.Порядок смены паролей**

3.1.Полная плановая смена паролей пользователей должна проводиться регулярно, не реже одно раза в месяц.

3.2.Полная внеплановая смена паролей всех пользователей должна производиться в случае прекращения полномочий администраторов средств защиты или других сотрудников, которым по роду службы были предоставлены полномочия по управлению парольной зашитой.

3.3.Полная внеплановая смена паролей должна производиться в случае компрометации личного пароля одного из администраторов ИСПДн.

3.4.В случае компрометации личного пароля пользователя надлежит немедленно ограничить доступ к информации с данной учетной записи, до момента вступления в силу новой учетной записи пользователя или пароля.

### **4.Обязанности пользователей при работе с парольной защитой**

4.1.При работе с парольной защитой пользователям запрещается:

\*разглашать кому-либо персональный пароль и прочие идентифицирующие сведения;

\*предоставлять доступ от своей учетной записи к информации, хранящейся в ИСПДн посторонним лицам;

\*записывать пароли на бумаге, файле, электронных и прочих носителях информации, в том числе и на предметах.

4.2.Хранение пользователем своего пароля на бумажном носителе допускается только в личном, опечатанном владельцем пароля сейфе.

4.3.При вводе пароля пользователь обязан исключить возможность его перехвата сторонними лицами и техническими средствами.

# **5.Случаи компрометации паролей**

5.1.Под компрометацией следует понимать:

\*физическая утеря носителя с информацией;

\*передача идентификационной информации по открытым каналам связи;

\*проникновение постороннего лица в помещение физического хранения носителя парольной информации или алгоритма или подозрение на него (срабатывание сигнализации, повреждение устройств контроля НСД (слепков печатей), повреждение замков и т. п.);

\*визуальный осмотр носителя идентификационной информации посторонним лицом;

\*перехват пароля при распределении идентификаторов;

\*сознательная передача информации постороннему лицу.

5.2.Действия при компрометации пароля:

\*скомпрометированный пароль сразу же выводится из действия, взамен его вводятся запасной или новый пароль;

\*о компрометации немедленно оповещаются все участники обмена информацией. Пароль вносится в специальные списки, содержащие скомпрометированные пароли и учетные записи.

### **6.Ответственность пользователей при работе с парольной защитой**

6.1.Повседневный контроль за действиями сотрудников Учреждения при работе с паролями, соблюдением порядка их смены, хранения и использования, возлагается на

ответственного за систему защиты информации в информационной системе персональных данных.

6.2.Владельцы паролей должны быть ознакомлены под роспись с перечисленными выше требованиями и предупреждены об ответственности за использование паролей, не соответствующих данным требованиям, а также за разглашение парольной информации.

6.3.Ответственность за организацию парольной защиты возлагается на ответственного за систему защиты информации в информационной системе персональных данных.

6.4.Ответственность в случае несвоевременного уведомлении ответственного за систему защиты информации в информационной системе персональных данных о случаях утери, кражи, взлома или компрометации паролей возлагается на владельца взломанной учетной записи.

# **Лист ознакомления с Инструкцией по организации парольной защиты в МКОУ СОШ с.Преображенка**

**\_\_\_\_\_\_\_\_\_\_\_\_\_\_\_\_\_\_\_\_\_\_\_\_\_\_\_\_\_\_\_\_\_\_\_\_\_\_\_\_\_\_\_\_\_\_\_\_\_\_\_\_\_\_\_\_\_\_\_\_\_\_\_\_\_\_\_\_\_\_\_\_\_\_\_\_\_**

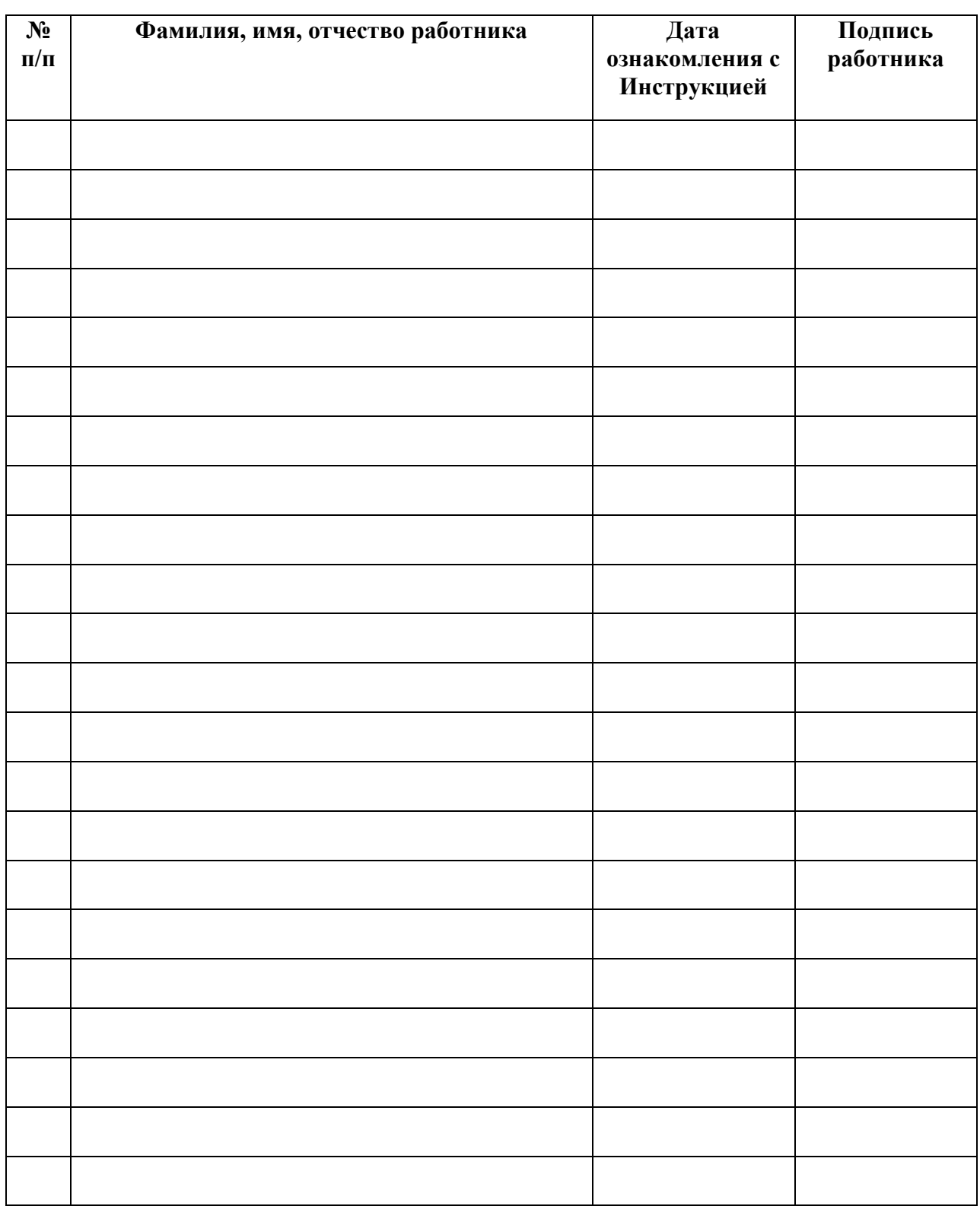